# **MISP Object Template**

#### Building custom and open data models

CIRCL / Team MISP Project

<http://www.misp-project.org/> Twitter: *[@MISPProject](https://twitter.com/mispproject)*

13th ENISA-EC3 Workshop

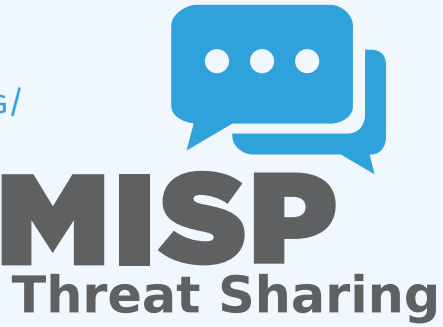

# Objects - or How We Learned to Stop Worrying and Love the Templates

- Attributes are a simple but powerful tool to describe data
- Lacking the capability to create containers around attributes describing a common concept
- The goal was to develop something semi-standardised, with the option to **dynamically build templates**
- We have considered a list of different solutions such as simple boolean operators, but found that the current implementation was superior.
- $\blacksquare$  The result is a simple template that uses the basic attriubte types as building blocks along with some meta data
- **The template does not have to be known** in order to use the constructed objects
- What we maintain now is a set of common objects, but similarly to our other JSON formats, users can extend it with their own ideas.

## MISP Object Templates

- Using a similar JSON format as the taxonomies, galaxies, warninglists.
- You can find the default set of object templates in the git repository<sup>1</sup>.
- Some of the object templates capture objects from other standards or mimic the output of tools
- We tried to capture the most common use-cases coming from our own use-case as well as those of various partners that got involved
- **IMPROMEDIATE:** Improvements or pull requests for new object templates are of course always welcome

<sup>1</sup><https://www.github.com/MISP/misp-objects/>

#### Existing Object examples

- AIL-leak **AIL object, an example for an object catering to the output of another tool**
- Android permission **An object used to further contextualise another object**
- $\blacksquare$  Bank account
- **File Generic object to describe a file**
- **Passive DNS**
- Regex
- Sandbox report
- Vulnerability **Enabling new use-cases such as pre-sharing of vulnerability information**
- **x509**

Yara **Verbatim sharing of rule sets along with meta-data**

```
\overline{1}2 " requiredOneOf": [],<br>3 " required": [],
      " required": [],
 4 "attributes": \{\},
 5 " version": 1,<br>6 " description"
      " description": "My description",
 7 "meta− category " : " Chosen meta category " ,
 8 " uuid": "Object template uuid",
9 "name" : " Object template name"
10<sup>10</sup>
```

```
1 " regexp − type " : {
 2 " description": "Type of the regular expression syntax.",
 3 " disable_correlation " : true ,
     " ui - priority": 0,
 5 "misp-attribute": "text",<br>6 "values list": [
      " values list": [
 7 "PCRE",<br>8 "PCRE2"
        8 "PCRE2 " ,
 9 " POSIX BRE" ,
10 " POSIX ERE"
11 ]
12 },
```
#### **ATTRIBUTE KEYS**

- **Primary key: Object relation**
- description: A description of the attribute in relation to the object
- disable\_correlation: You can disable correlations for attributes in the resulting object
- $\blacksquare$  ui-priority: Not implemented yet, but the idea is to have a "quick view" of objects only showing certain prio levels
- misp-attribute: The misp attribute type used as as the building block
- $\blacksquare$  values list: an optional list of values from which the user **must** choose instead of entering a value manually
- $\blacksquare$  sane defaults: an optional list of values from which the user **may** choose instead of entering a value
- multiple: Allow the user to add **more** than one of this attribute
- The template also defines which of the added attributes are mandatory
- Requirements are pointed to via their **object relations names**
- We differentiate between two types of rule sets:
	- $\blacktriangleright$  Required: Everything in this list has to be set in order for the object to validate
	- $\triangleright$  Required One Of: Any of the attributes in this list will satisfy the requirements
- **E** Templates create a form that can be used to populate an event
- When using templates, MISP will enforce everything according to the template rules
- $\blacksquare$  However, these are only optional, users can avoid using the templates when creating events via the API
- The reason for this is that you do not need to have the template in order to create an object
- **The limitation of this system: You cannot modify** objects that were created with unknown templates

### TEMPLATES AS RENDERED IN THE UI

#### Add File Object

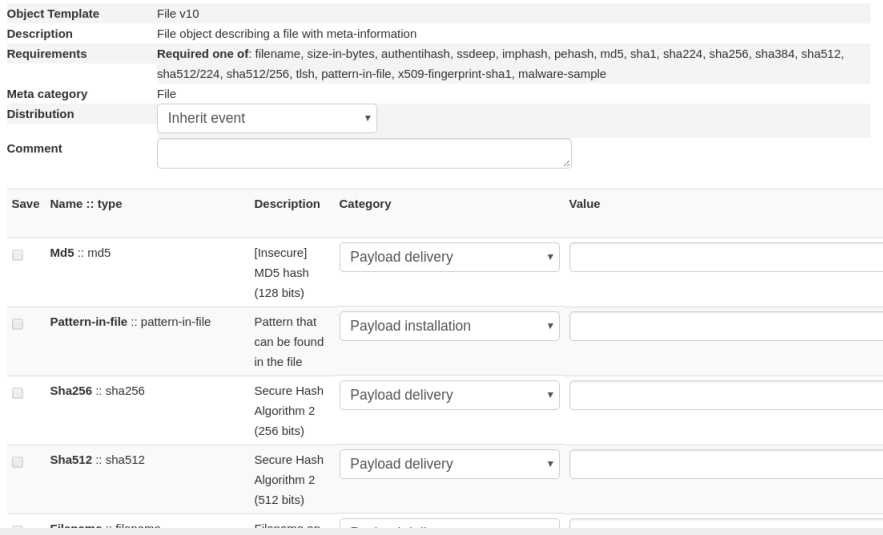

### TEMPLATES AS RENDERED IN THE UI

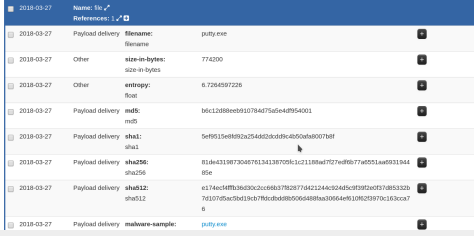

# Q&A

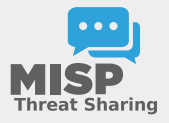

- <https://github.com/MISP/MISP>
- <https://github.com/MISP/misp-objects>
- $\blacksquare$  info@circl.lu (if you want to join one of the MISP community operated by CIRCL)
- **PGP key fingerprint: CA57 2205 C002 4E06 BA70 BE89 EAAD** CFFC 22BD 4CD5